### Introduction

This guide will tell you how to set up your card payment terminal and how to operate it. If you have any dif Helpdesk on the contact details at the end of this guide.

# Acronym Definitions

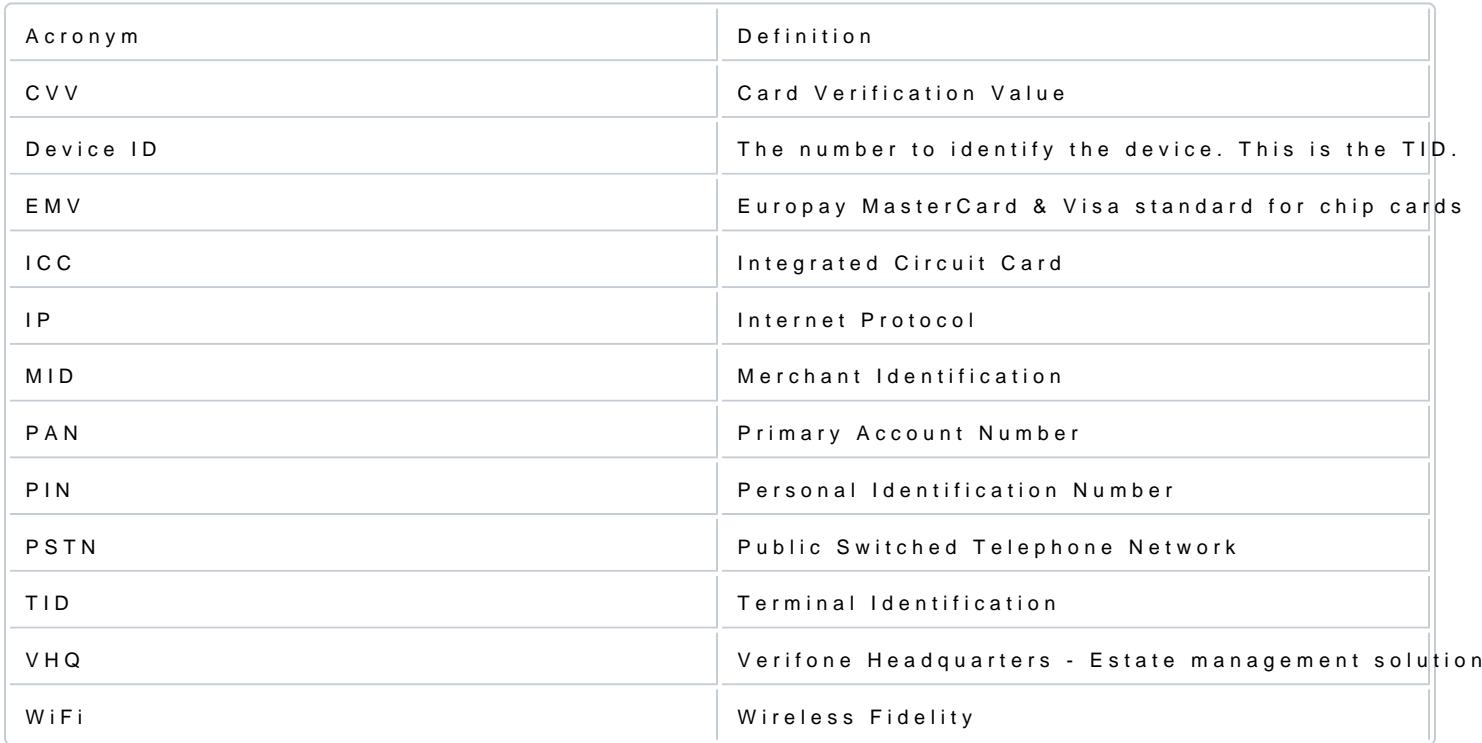

## Terminal

V240m

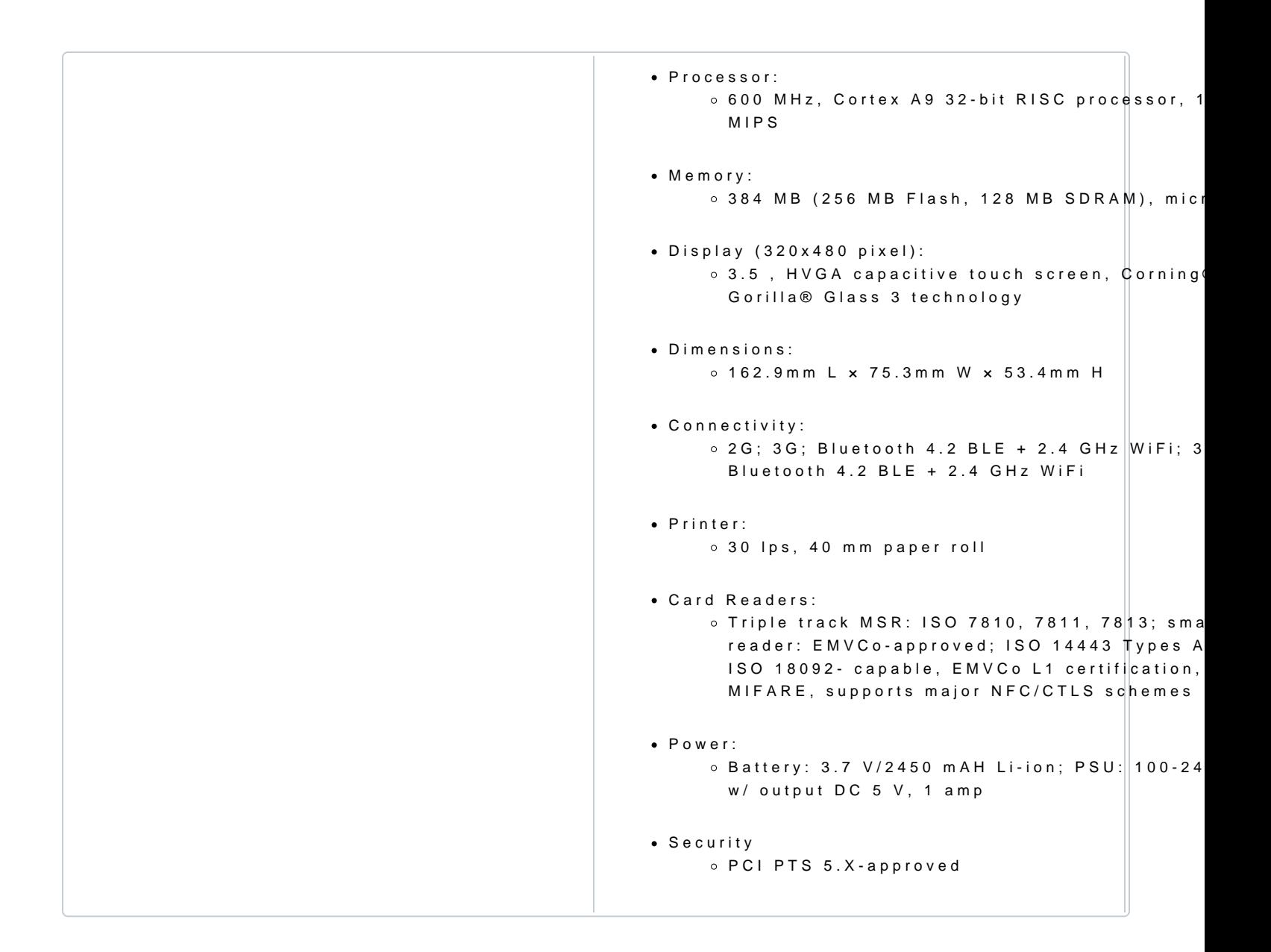

#### Accessories

Charge-only base stations

V200c

[https://verifone.cloud/docs/in-store-payments/global-payment-application-gpa/gpa](https://verifone.cloud/docs/in-store-payments/global-payment-application-gpa/gpa-intercard-user-guide/introduction)-inter Updated: 27-Dec-2022

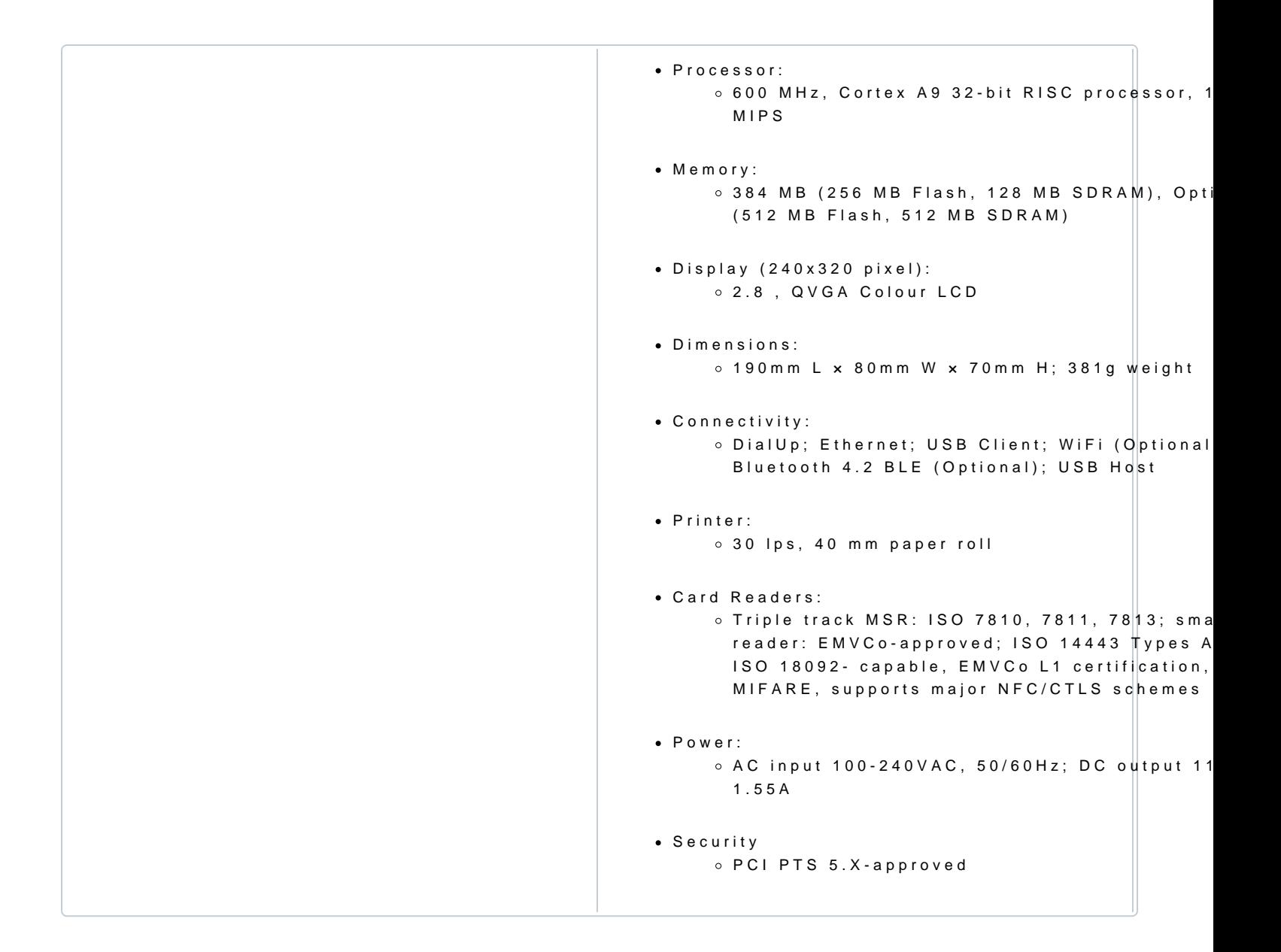

#### Keypad

This section explains which buttons will allow the operator to key in particular characters.

[https://verifone.cloud/docs/in-store-payments/global-payment-application-gpa/gpa](https://verifone.cloud/docs/in-store-payments/global-payment-application-gpa/gpa-intercard-user-guide/introduction)-inter Updated: 27-Dec-2022

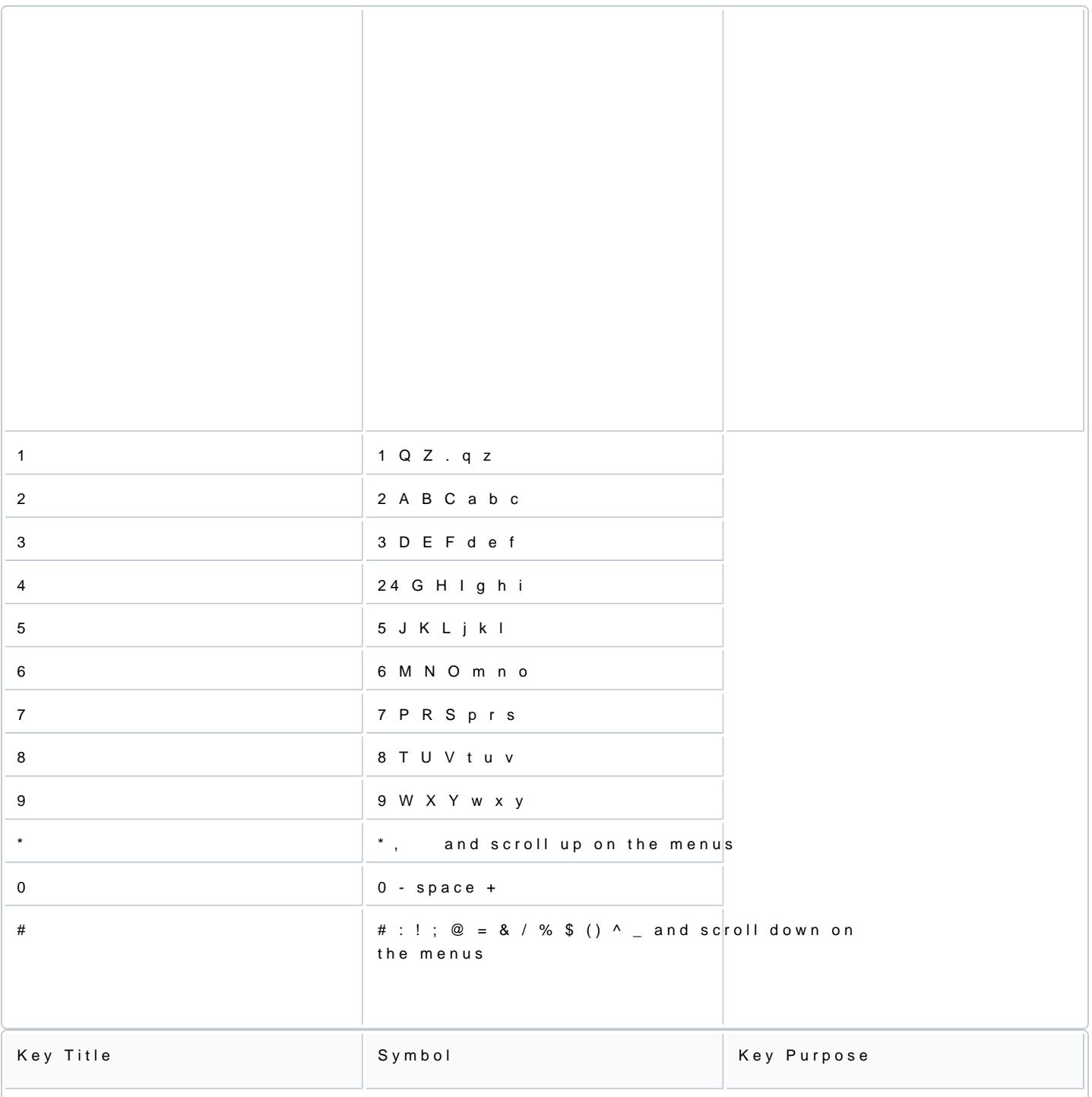

[https://verifone.cloud/docs/in-store-payments/global-payment-application-gpa/gpa](https://verifone.cloud/docs/in-store-payments/global-payment-application-gpa/gpa-intercard-user-guide/introduction)-inter Updated: 27-Dec-2022

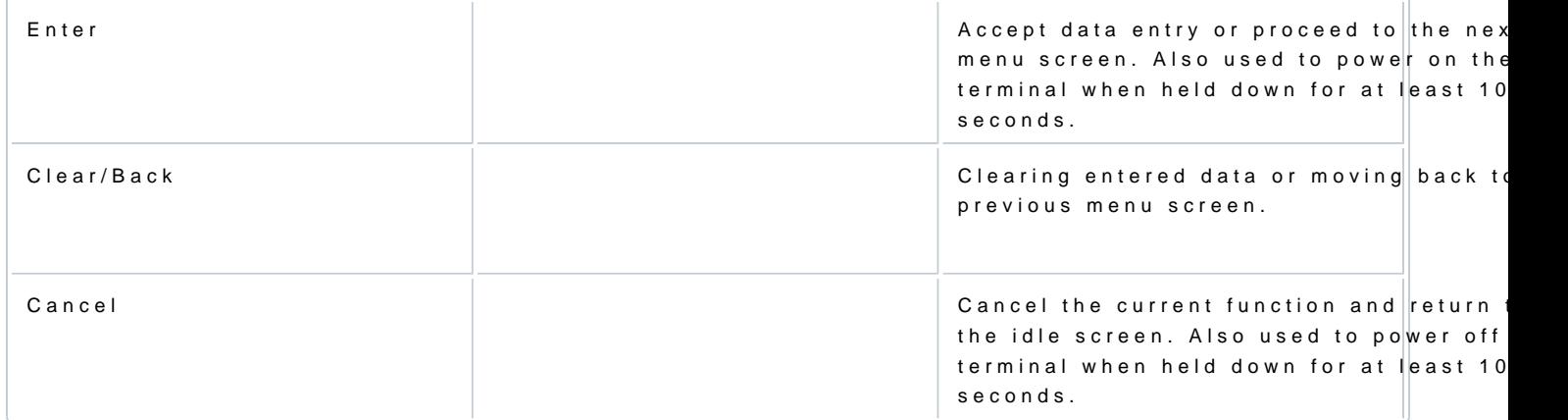